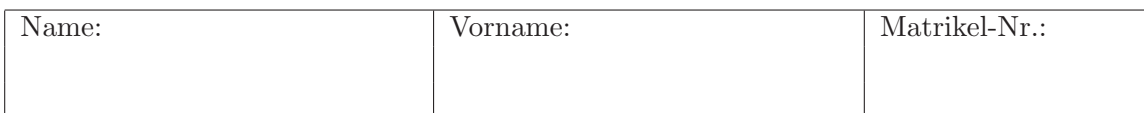

# Klausur zur Vorlesung Methoden der Verkehrsökonometrie

# für Master-Studierende WS 2013/14

## Aufgabe 1 (70 Punkte)

Anhand einer empirischen Untersuchung sollen das Entscheidungsverhalten von Autofahrern beim Einbiegen in eine vorfahrtsberechtigte Kreuzung untersucht werden. Dabei wird an einer Kreuzung aufgezeichnet, ob Autofahrer eine Lücke der Größe s nutzen, wenn das nächste Hauptstraßen-Fahrzeug mit der Geschwindigkeit  $v$  heranfährt:

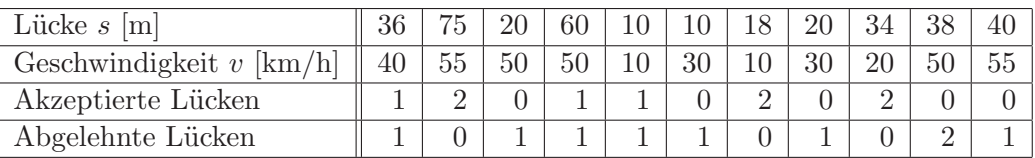

- (a) Handelt es sich um eine Revealed-Choice oder Stated-Choice Untersuchung?
- (b) Die Entscheidung wird zunächst mit einem binomialen Logit-Modell analysiert, wobei folgende deterministische Nutzenfunktionen  $V_{ni}$  ( $i = 1$ : annehmen;  $i = 2$ : ablehnen,  $n=$ Lückenindex) angesetzt werden:

$$
V_{ni} = (\beta_1 + \beta_2 s_n + \beta_3 v_n) \delta_{i1}.
$$

Welches ist die Referenzalternative und was bedeuten die Parameter  $\beta_2$  und  $\beta_3$ ? Welches Vorzeichen erwarten Sie für diese Parameter? Hat  $\beta_1$  hier eine sinnvolle Bedeutung?

- (c) Sind formal gesehen,  $s_n$  und  $v_n$  generische oder sozioökonomische Variable? (Begründung!)
- (d) Das Modell wird nun mit der ML-Methode geschätzt. Welche drei Merkmalssummen müssen dabei in der (mittleren) Voraussage und in der Realisierung übereinstimmen? Geben Sie die realisierten Merkmalssummen und die theoretische Voraussage für  $\beta = 0$ an.
- (e) Der geschätzte Parametervektor lautet (Schätzer  $\pm$  Standardabweichung)

$$
\beta_1 = -0.49 \pm 0.2
$$
,  $\beta_2 = 0.022 \pm 0.025$ ,  $\beta_3 = -0.009 \pm 0.023$ 

Mit welcher Wahrscheinlichkeit wird laut Modell die erste Lücke angenommen?

Seite: 2 von 4

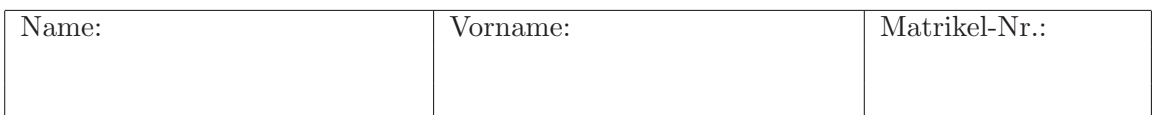

(f) Testen Sie mit dem z-Test, ob  $\beta_2$  und  $\beta_3$  bei einer Fehlerwahrscheinlichkeit von 5 % signifikant von null verschieden sind. Testen Sie mit dem Likelihood-Ratio Test, ob das Konstantenmodell ( $\beta_2 = \beta_3 = 0$ , maximierte Log-Likelihood −12.5) signifikant schlechter ist als obiges Modell (maximierte Log-Likelihood −11.9).

Hinweis: Die Testvariable "Schätzer in Einheiten der Standardabweichung" ist annähernd standardnormalverteilt. Nutzen Sie die Tabellen der letzten Seite.

(g) Ein alternatives Modell lautet

$$
V_{ni} = (\beta_1^* + \beta_2^* T_n) \delta_{i1}, \quad T_n = \frac{s_n}{v_n},
$$

welches signifikante Werte für beide Parameter sowie eine maximierte Log-Likelihood von −5.4 ergibt. Kann man das alternative Modell mittels eines LR-Tests mit dem ursprünglichen vergleichen? Wenn nein, was deutet dennoch darauf hin, dass dieses Modell besser ist? (Hinweis: LR-Test mit dem Konstantenmodell.) Was ist demnach die wichtigste Einflussvariable bei der Einfahrtsentscheidung? (i) die Geschwindigkeit des nächsten Fahrzeugs, (ii) die räumliche Lücke, (iii) die Zeitlücke? (Begründung!)

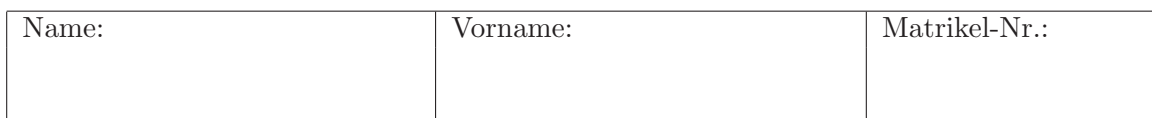

### Aufgabe 2 (25 Punkte)

Ein schnelles Stuttgarter Auto (Plugin-Hybrid mit an der Steckdose aufladbarem Antriebsakku) wird mit folgenden Angaben zum Verbrauch beworben: Kraftstoffverbrauch 3.1 l/100 km; CO2-Emission 71 g/km; Stromverbrauch 0.162 kWh/km; CO2-Effizienzklasse (Deutschland) A+. Analysieren Sie im Folgenden, warum die CO2-Effizienzklasse, die sich rein auf die lokale Emission  $71 g/km$  des Verbrennunsgmotor bezieht, irreführend ist.

- (a) Der aktuellste Wert des deutschen Energiemixes beträgt 576 Gramm CO2 pro kWh erzeugter elektrischer Energie. Wieviel Gramm CO2 pro km emittiert das Fahrzeug also insgesamt durch den Fahrbetrieb? Welchem Verbrauch eines Autos mit reinem Verbrennungsmotor entspricht dies?
- (b) Welche Verbrauchsanteile kommen beim Life-Cycle-Assessment hinzu? (Aufzählung von drei Posten der Sachbilanz sowie von zwei Lebensphasen genügen).
- (c) Geben Sie ein Beispiel eines Anteils am CO2-Gesamtverbrauch durch Herstellung und Betrieb eines Autos, welcher weder bei (a) noch bei (b) berücksichtigt wurde.

### Aufgabe 3 (25 Punkte)

In einer neuen Navigationsanwendung soll nicht mehr die zeitkürzeste Route, sondern die mit dem geringsten Kraftstoffverbrauch angezeigt werden. Dazu stehen für jedes Streckenelement des Netzwerkes (Länge L) folgende Daten bereit: Mittlere Reisezeit T, Geschwindigkeiten  $v_1$ und  $v_2$  am Anfang und Ende des Elements und Höhenunterschied  $h_2 - h_1$ . Mit diesen Daten soll ein parameterlineares Regressionsmodell für den Verbrauch  $C$  auf einem Streckenelement spezifiziert werden, welches auf folgendem physikbasierten Modell für den Verbrauch $\frac{\mathrm{d} C}{\mathrm{d} x}$ pro Streckeneinheit als Funktion der momentanen Geschwindigkeit v beruht:

$$
\frac{\mathrm{d}C}{\mathrm{d}x} = \frac{\alpha_1}{v} + \alpha_2 + \alpha_3 v^2 + \alpha_4 \frac{\mathrm{d}E}{\mathrm{d}x},
$$

wobei die mechanische Fahrzeugenergie E sowohl die potentielle Energie mgh als auch die kinetischen Energie  $\frac{1}{2}mv^2$  umfasst (m=Masse, g=Gravitatiuonskonstante, h=Höhe).

- (a) Benennen Sie die exogenen und endogenen Variablen des physikbasierten Verbrauchsmodells sowie die Modellparameter.
- (b) Das Regressionsmodell für ein Streckenelement hat die Form

$$
C = \beta_1 T + \beta_2 L + \beta_3 \frac{L^3}{T^2} + \beta_4 \left[ g(h_2 - h_1) + \frac{1}{2} (v_2^2 - v_1^2) \right].
$$

Drücken Sie die Parameter  $\beta_j$  durch  $\alpha_j$  aus. Nähern Sie dabei die momentane Geschwindigkeit des physikbasierten Modells durch das arithmetische Zeitmittel  $v = L/T$  an.

(c) Jemand kommt auf die Idee, einen zusätzlichen Faktor  $\beta_5 v^2$  einzuführen. Welche Spezifikationsbedingung wird dadurch verletzt?

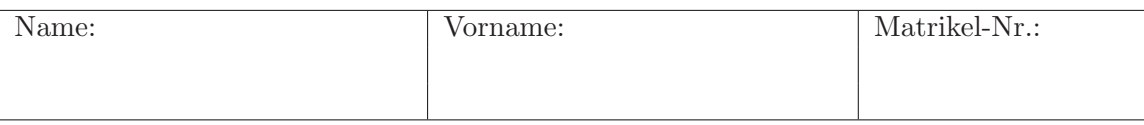

Quantile  $z_q = \Phi^{-1}(q)$  der Standardnormalverteilung  $\Phi(z)$ 

| $q = 0.60$ 0.70 0.80 0.90 0.95 0.975 0.990 0.995 0.999 0.9995 |  |  |  |  |                                                             |
|---------------------------------------------------------------|--|--|--|--|-------------------------------------------------------------|
|                                                               |  |  |  |  | 0.253 0.524 0.842 1.282 1.645 1.960 2.326 2.576 3.090 3.291 |

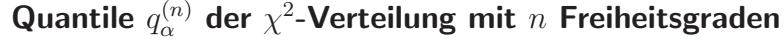

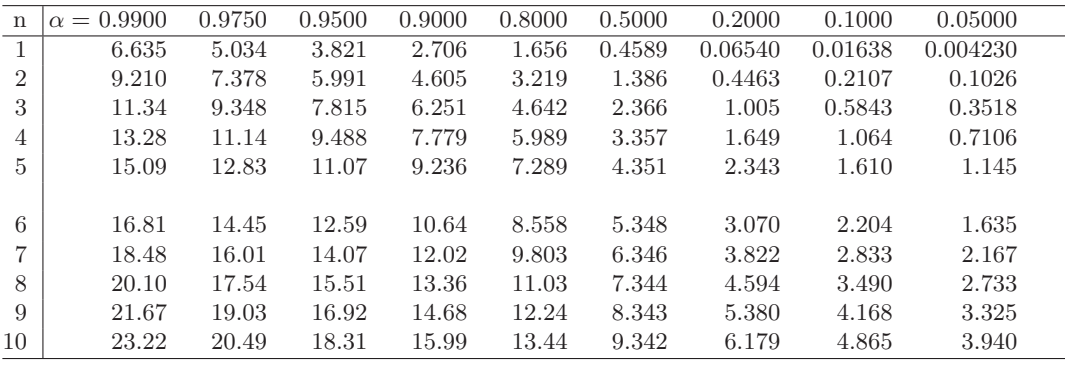